## **APPLICATION UPDATE**

**Step 1:** Enter the NEA application number from the tentative funding recommendation email and your organization's legal name.

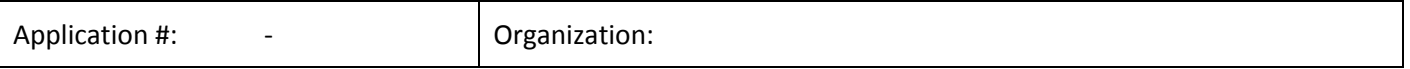

**Step 2:** Can you still undertake the project? If not, please advise us immediately. If yes, proceed to the next steps.

**Step 3:** Verify that your organization's SAM.gov registration is active at [www.sam.gov.](https://www.sam.gov/)

**Step 4:** After considering the funding recommendation, select option A, B, or C below.

- A. **We were recommended for the amount we requested - there is no change.** The project and budget will remain the same. [*Note: If you DO need to make changes, do not check this box! See B. to change dates or check C. for more extensive updates.*]
- B. **Increase our match** to cover the difference between the amount requested and the tentative funding recommendation. The project and budget will remain essentially the same as in our application. [*Note: If you elect this option, NEA will adjust the original project budget to reflect an increased match and you do not have to submit a Revised Project Budget form.*]

If you have a new period of performance, please enter the dates below:

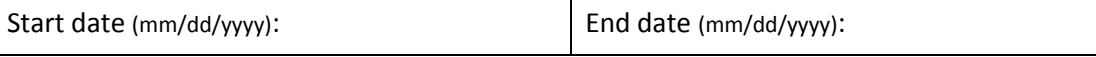

C. **We need to make changes and/or revise the budget.** My organization can do the project, but will need to make changes (e.g. scope of activities, participants, dates, products, and/or the budget). [*Note: If you elect this option you must submit a Revised Project Budget form, available at* [http://arts.gov/grants/manage-your-award/fy15-and-later.](http://arts.gov/grants/manage-your-award/fy15-and-later)]

## **Step 5: a.** Enter the name of the Authorizing Official approving this update. A signature is not required.

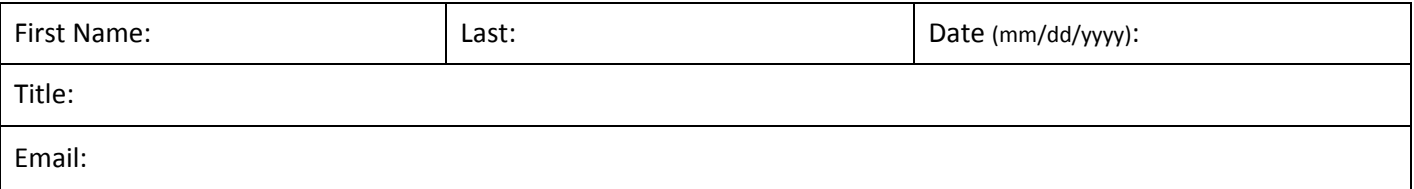

*For colleges and universities, this must be an AO in the Research, Grants, Sponsored Projects, or similar office.*

 **b.** If the project director has changed, include this information in the body of your email when returning this form.

**Step 6:** Respond via email within 21 calendar days of being notified of the tentative funding recommendation.

- Save each required form as a PDF using the following naming convention: <*form name>* + *<application number>* (e.g. *Application Update XX-XXXXXX.pdf; Revised Budget XX-XXXXXX.pdf)*. **Do not create a scanned image of any form.** Scanned forms will not be accepted.
- Email the completed PDF form(s) to the address indicated in the tentative funding recommendation email. Please include "Application Update" and the name of your organization in the subject line.

**Questions? Call the NEA specialist assigned to your application. You'll find his or her contact information in the tentative funding recommendation email.**